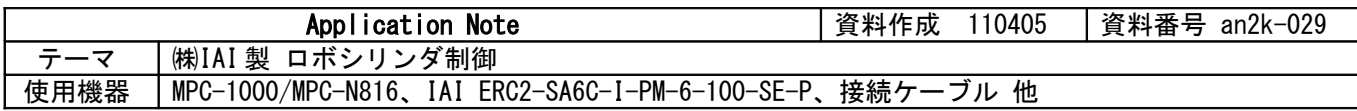

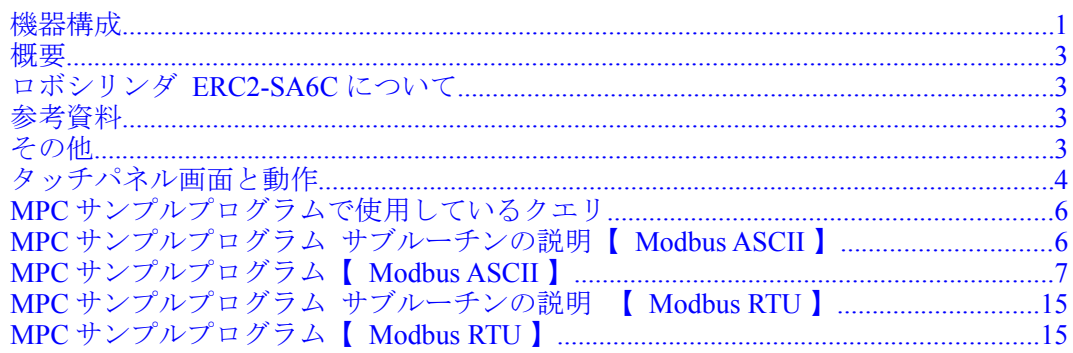

<span id="page-0-0"></span>機器構成

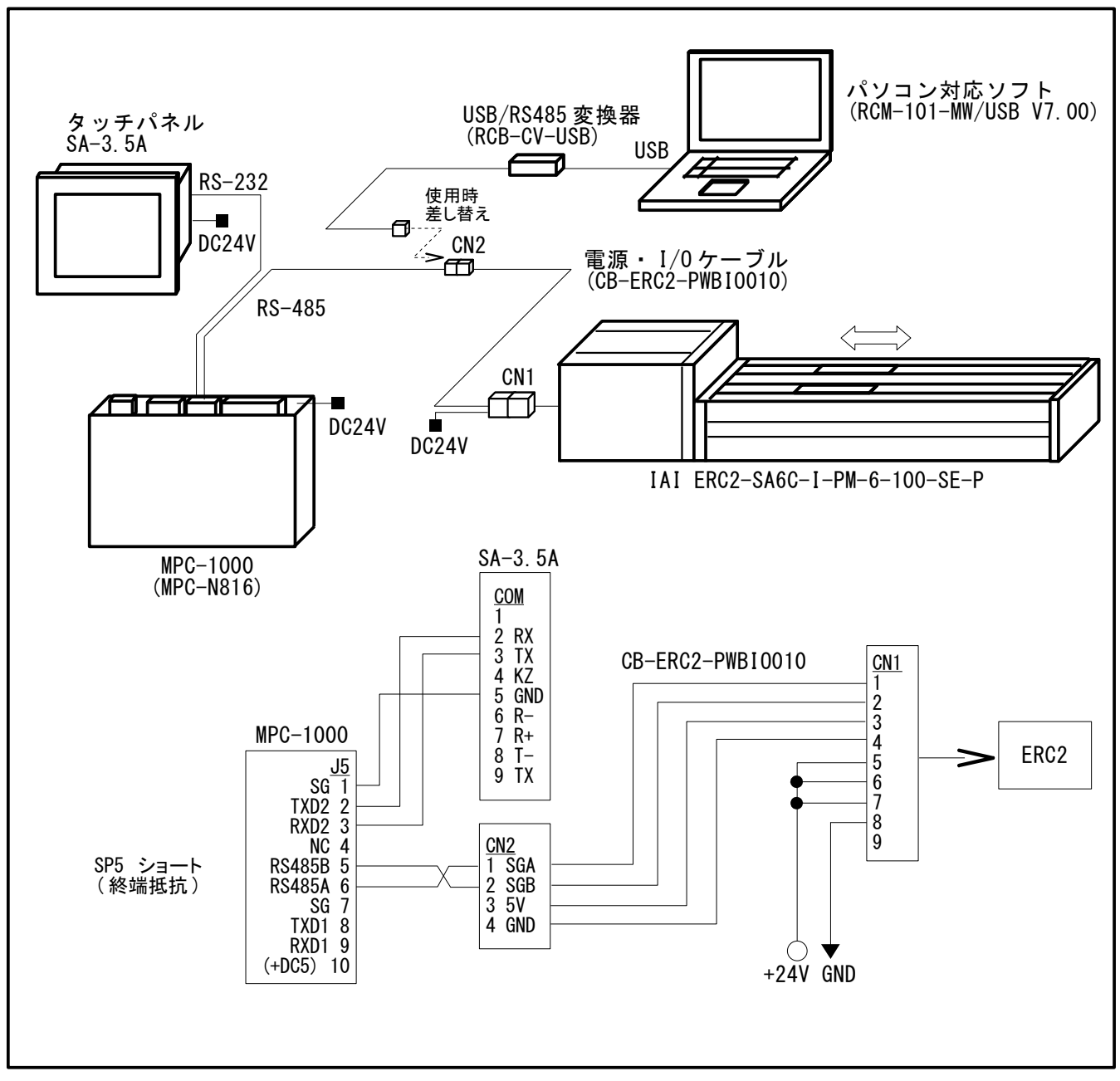

• MPC-1000 で制御

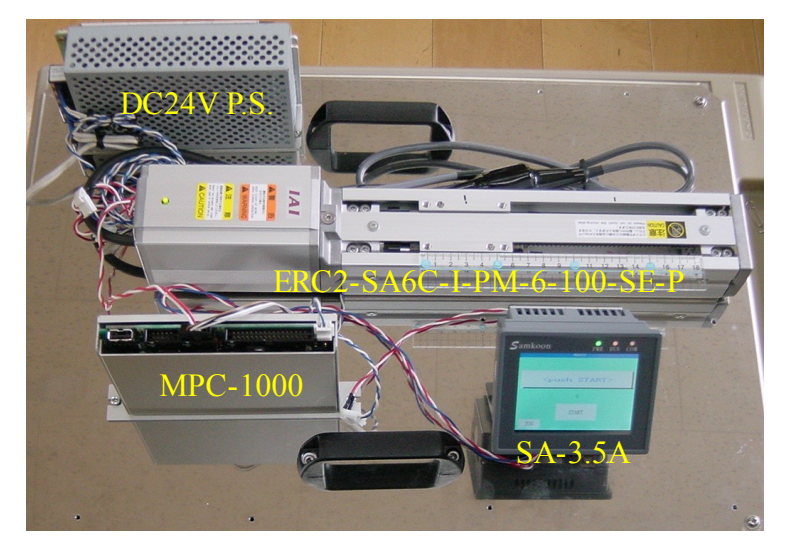

• MPC-N816 で制御

MPC-N816 と MIO-N816 の I/O コネクタは MPC-816 シリーズとコンパチ、プログラム言語は MPC-2000 シリー ズコンパチです。

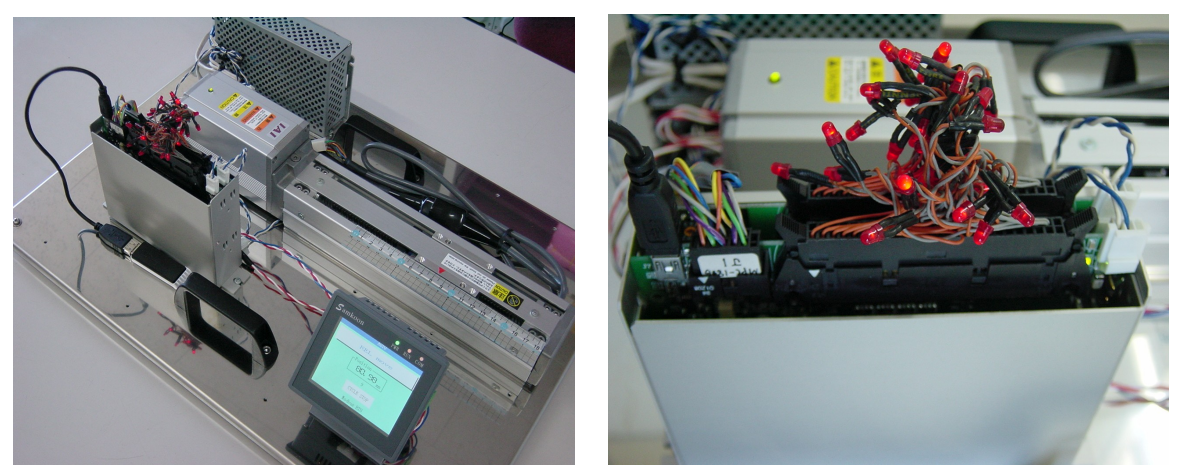

 MPC-N816 と MIO-N816 (写真はチェック用の LED 付きコネクタを装着しています)

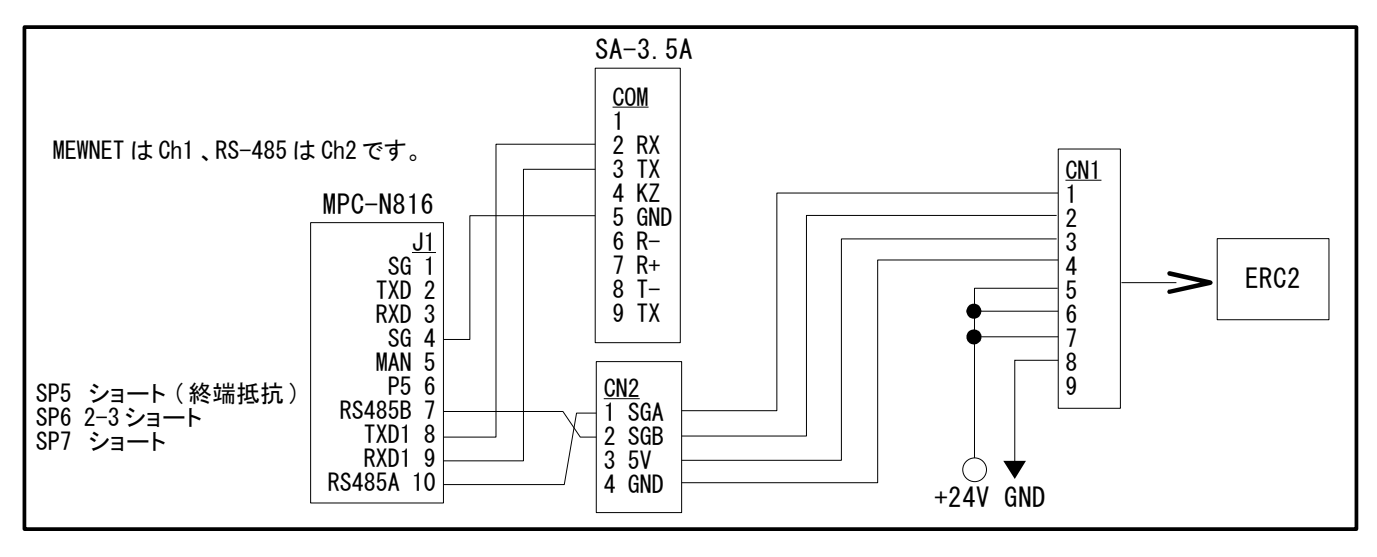

• メイン CPU が MPC-2000、MPC-2100L の場合は MRS-MCOM で RS-485 通信を行います。

# <span id="page-2-3"></span>概要

- ロボシリンダ(以下 ERC2)を RS-485 で制御します。
- 原点復帰、ERC2 内部のポジション(点)を使った移動、絶対座標移動、相対座標移動、現在位置読み取り などを行います。
- タッチパネルで ERC2 内部ポジションのティーチング、パラメータ(位置、最高速度、加速度、減速度)の 変更が行えます。

# <span id="page-2-2"></span>ロボシリンダ ERC2-SA6C について

- コントローラ一体、スライダタイプ、本体幅 58mm、パルスモータ(サーボ)
- このサンプルに使用したのは 100mm ストローク、最高速度 300mm/s、最大 16 軸接続、ポジション 64 点 • 通信方式には Modbus ASCII モードと Modbus RTU モードがあり ERC2 が自動判別します。
- 前者は ASCII コード文字列で送受信、エラーチェックは LRC 方式。後者はバイナリコードで送受信、エ ラーチェックは CRC16 方式です。

[送信文字列例] HOME クエリ "0105040BFF00 + チェックコード" の場合 ASCII では 3A 30 31 30 35 30 34 30 42 46 46 30 30 45 43 0D 0A (先頭に:、末尾に CRLF を付加) RTU では 01 05 04 0B FF 00 FC C8 という文字列になります。

# <span id="page-2-1"></span>参考資料

ERC2-SIO(MJ0159-5A).pdf ERC2 コントローラ(SIO 専用)一体型アクチュエータ 取扱説明書第 5 版 SERIAL-COMMUNICATION\_MODBUS(MJ0162-3B).pdf シリアル通信【Modbus 版】取扱説明書 第 3 版 その他 カタログ等

# <span id="page-2-0"></span>その他

- ERC2 動作確認と通信レートの設定 最初の動作確認と MPC との通信レート設定は「RC 用パソコン対応ソフト」で行いました。 パラメータ SIO 通信速度「bps」:38400 その他:初期値のまま 軸 No は初期値=0 です。この場合スレーブアドレスは 1 です。
- ロボシリンダ関係購入品 本体: ERC2-SA6C-I-PM-6-100-SE-P コントローラ: RCM-101-USB (パソコンソフト CD-ROM、取り説 CD-ROM、RCB-CV-USB(USB/RS422 変換器)、ケーブル、登録カード、他 のセット) 電源・I/O ケーブル:CB-ERC2-PWBIO010 (ケーブル長 100mm)
- 中継コネクタについて 図中の中継コネクタ CN2 は購入時は日圧のコネクタですが、PC と MPC を差し替えて使用するため AMP のコネクタに付け替えました。
- タッチパネルについて このサンプルでは中国製を用いていますが、デジタル、パナソニック、三菱、キーエンスでも同様の操作 画面を作成でます。
- デバッグ用通信モニタ 空き RS-232 ポートを用いて通信内容をモニタします。サンプルプログラムではポート番号を変数 MONI\_PORTに設定します。タッチパネルを使用するときは MONI\_PORT を 0 にします。モニタ方法の 詳細はアプリケーションノート an2k-025.pdf をご参照ください。

# <span id="page-3-0"></span>タッチパネル画面と動作

# ・AUTO

原点復帰 ERC2 内部ポジション移動 P1→P2→P3→P4→P5 絶対座標移動 0.00mm→100.00mm 相対座標移動 -10.00mm 3 回×2 回、-5.71mm7 回 を繰り返します。

ERC2 内部ポジション移動のスピード、加速度等は各ポ ジションのパラメータに依存します。 絶対座標移動、相対座標移動のスピード、加減速はプログ ラムで直接指定しています。

## ・INCHING

+,-ボタンで Dist で選択した量だけ寸動します。 Position は現在位置です。 PRAM ボタンで内部ポジションパラメータ表示画面、 MOVE ボタンで内部ポジション移動画面、 TEACH ボタンで内部ポジション教示画面へ遷移します。 AUTO ボタンで AUTO 画面に戻ります。

・POINT PARAMETER ERC2 内部ポジションパラメータのうち、 位置、最高速度、加速度、減速度 を表示します。 各パラメータの表示部にタッチするとテンキーが表示さ れ内容を変更することができます。 Write to RC ボタンで ERC2 に書き込みます。

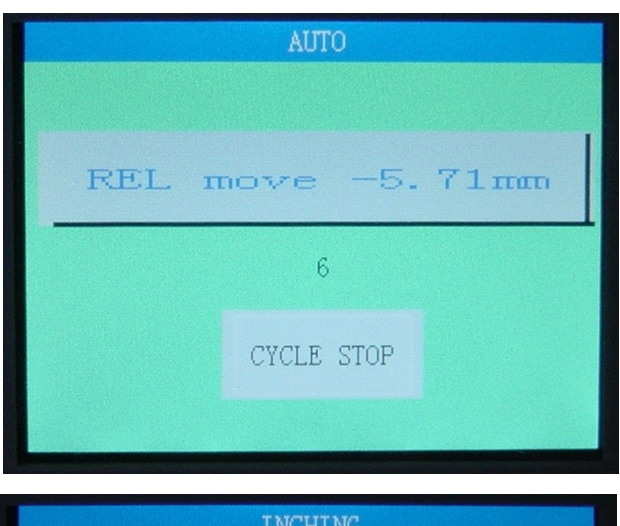

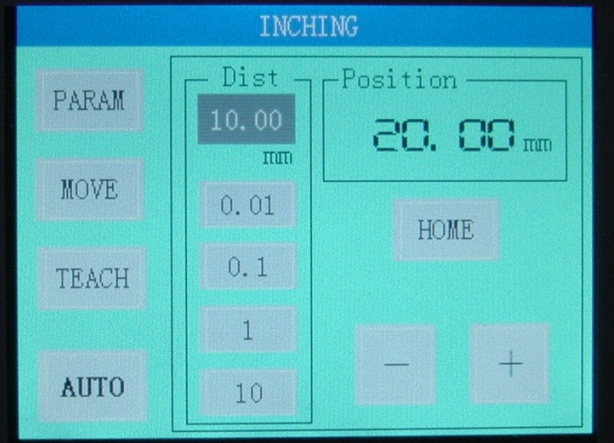

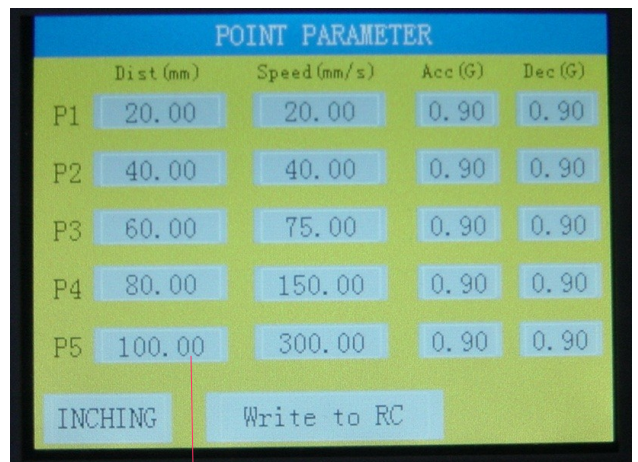

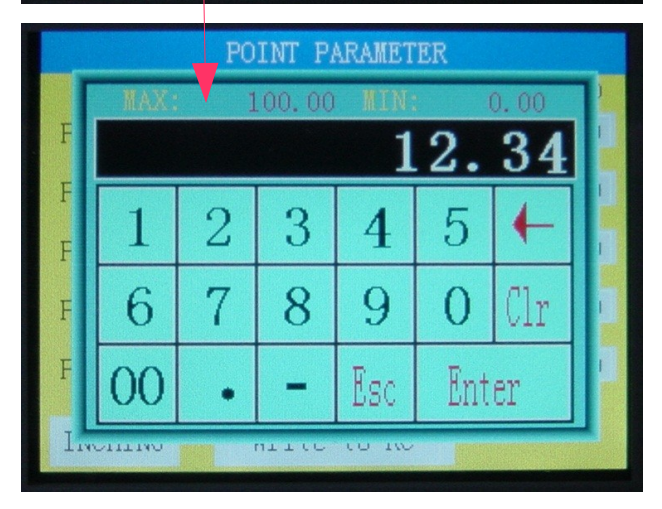

# ・MOVE

指定した ERC2 内部ポジションへ移動します。 このサンプルでは P1~P5 を使います。

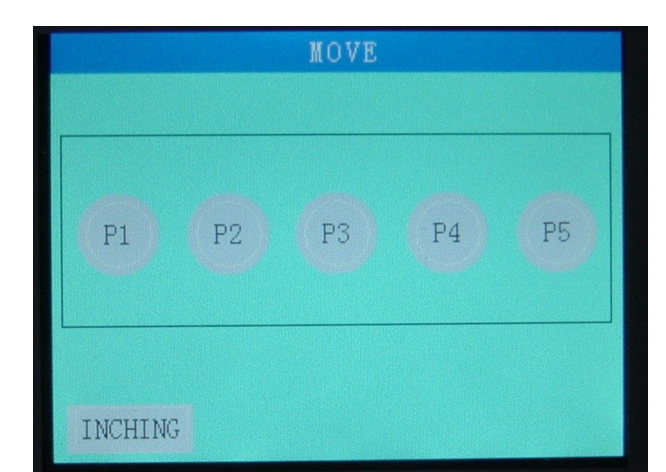

# ・TEACH

ERC2 内部ポジションを教示します。 ERC2 内部ポジションの位置は PARAM 画面でも直接変 更できます。

・CONFIRMATION ERC2 内部ポジションを教示するときの確認画面です。

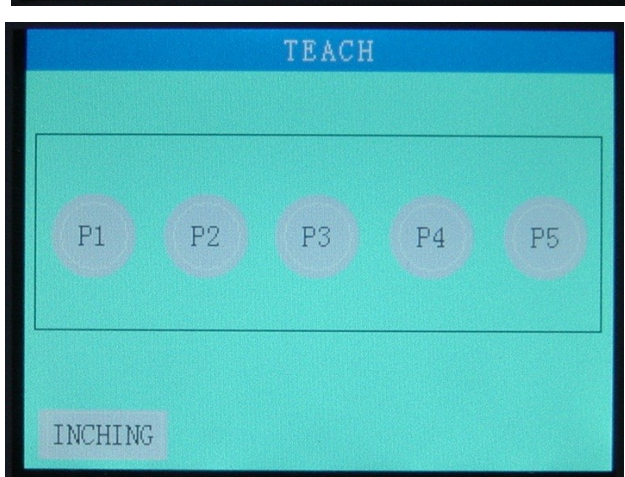

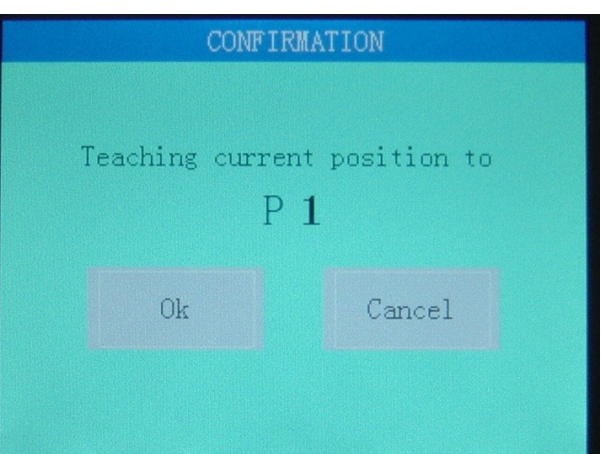

・Alert 通信で入力 TIME OUT、LRC 不整合が発生した時のエラ ー表示です。

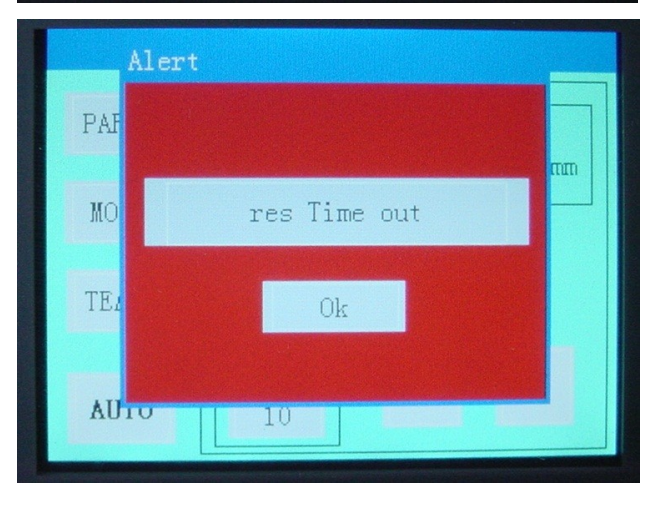

# <span id="page-5-1"></span>MPC サンプルプログラムで使用しているクエリ

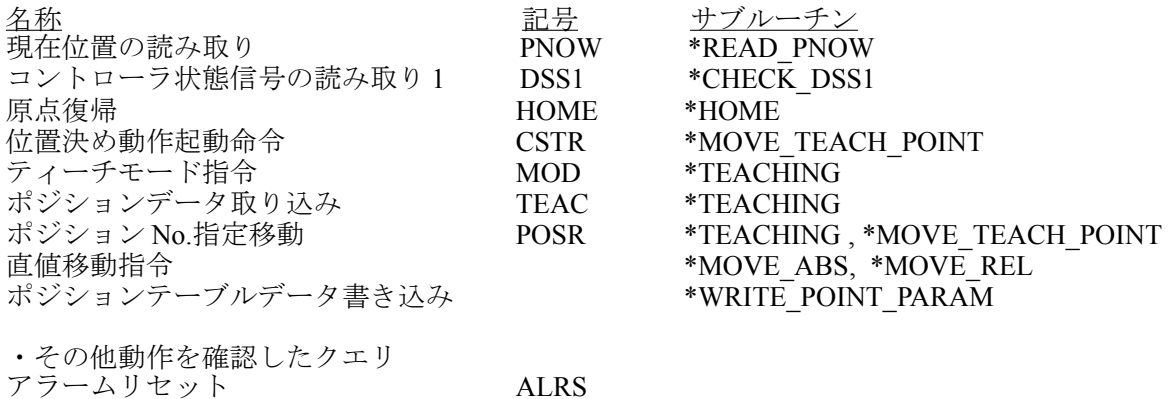

<span id="page-5-0"></span>MPC サンプルプログラム サブルーチンの説明【 Modbus ASCII 】

# \*COM\_CNFG

通信ポートの設定と初期化を行います。

一時停止 STP

# \*LRC\_CALC\_SND

送信文字列と LRC 計算結果でクエリ文字列を作成し ERC2 に送信します。また、レスポンスの LRC を 計算して受信文字列内の LRC 部と照合します。 レスポンスは文字列変数 RES\$に格納し、親のサブルーチンで必要箇所を切り出して使用します。

# \*WAIT\_MOVE\_END

 $\overline{\text{ERC2}}$ の DSS1 レジスタを読み、原点復帰完了、移動完了を待ちます。

### \*HOME

原点復帰を行います。

# \*MOVE\_TEACH\_POINT

指定した ERC2 内部ポジションへ移動します。

# \*MOVE\_REL

相対座標移動を行います。移動量指定は 0.01mm 単位です。

# \*MOVE\_ABS

絶対座標移動を行います。指定座標は 0.01mm 単位です。

#### \*READ\_POINT\_PARAM

ERC2 内部ポジションのパラメータを読み出し、MBK()に入れます。

#### \*WRITE\_POINT\_PARAM

MBK()の ERC2 内部ポジションのパラメータを ERC2 へ書き込みます。

# \*READ\_PNOW

現在位置を読み出します。

# \*CHECK\_DSS1

DSS1 レジスタを読み出します。

サンプルプログラムでは先頭で原点復帰が完了しているか否かをチェックしています。

## \*AUTO

AUTO 動作画面です。ERC2 内部ポジション移動、絶対座標移動、相対座標移動を繰り返します。

# \*INCHING

タッチパネルのインチング移動画面に遷移し、設定した量だけ INCHING 移動を行います。

# \*MOVE

タッチパネルのポジション移動画面に遷移し、選択したポジションに移動します。

# \*TEACH

タッチパネルのティーチング画面に遷移し、選択したポジションを教示します。

# \*TEACH\_CONFIRM

タッチパネルのティーチングの確認画面です。

## \*TEACHING

現在位置を ERC2 内部ポジションとして書き込みます。

### \*DISPLAY\_CURRENT\_POSITION

タッチパネルに現在位置を表示します。

#### \*DISPLAY\_AUTO\_MESSEGE

タッチパネルに AUTO 動作中の状態を表示します。

#### \*PARAM

タッチパネルに ERC2 ポジションの主要パラメータを表示します。変更も可能です。

# <span id="page-6-0"></span>MPC サンプルプログラム【 Modbus ASCII 】

TIME 2000<br>GOSUB \*COM\_CNFG GOSUB  $*$ COM\_CNFG  $\rightarrow$   $*$  initialize the communication ports<br>S MBK 0 0  $/*$  the opening screen FOR main\_i=5000 TO 5240 /\* clear the MBK area for point parameter S MBK 0 main i **NEXT**  S\_MBK 100 100 /\* sets initial inching distance 1mm FOR main\_i=1 TO 5 /\* read point parameters GOSUB \*READ\_POINT\_PARAM main\_i NEXT<br>GOSUB \*CHECK DSS1 /\* DSS1 = device status register 1  $/*$  DSS1\_STAT is a result of \*CHECK\_DSS1 IF DSS1\_STAT&&H10==0\_THEN<br>
\_\_msg\$="Did not HOME" ELSE msg\$="" END\_IF S\_MBK msg\$ 220 12 /\* it's in the INCHING screen \*AUTO /\* AUTO process GOSUB \*AUTO\_PARAM\_SET DO DO<br>IF SW(71300)==1 THEN  $/*$  START button is on BREAK ELSE OFF 71302 /\* show the INCHING button msg\$="<push START>" GOSUB \*DISPLAY\_AUTO\_MESSEGE  $END$  IF<br>IF  $SW(71301) == 1$  THEN  $/*$  INCHING button is on GOSUB \*INCHING GOSUB \*AUTO\_PARAM\_SET END\_IF SWAP LOOP<sup>"</sup> ON 71302 /\* hide the INCHING button job\_count=job\_count+1 S\_MBK job\_count 104 IF msg\$=="<push START>" THEN /\* only first msg\$="HOME" GOSUB \*DISPLAY\_AUTO\_MESSEGE GOSUB \*HOME S\_MBK "" 220 12  $END$  $IF$  FOR pi=1 TO 5 FORMAT "0"

 msg\$="move to P"+STR\$(pi) GOSUB \*DISPLAY\_AUTO\_MESSEGE GOSUB \*MOVE\_TEACH\_POINT pi TIME 100 NEXT msg\$="ABS move 0.00mm" GOSUB \*DISPLAY\_AUTO\_MESSEGE GOSUB \*MOVE\_ABS 0 30000 90 msg\$="ABS move 100.00mm" GOSUB \*DISPLAY\_AUTO\_MESSEGE GOSUB \*MOVE\_ABS 10000 30000 90 TIME 200 FOR pj=1 TO 2 FOR pi=1 TO 3 msg\$="REL move -10.00mm" GOSUB \*DISPLAY\_AUTO\_MESSEGE GOSUB \*MOVE\_REL -1000 20000 90 NEXT TIME 200 NEXT FOR pi=1 TO 7 msg\$="REL move -5.71mm" GOSUB \*DISPLAY\_AUTO\_MESSEGE GOSUB \*MOVE\_REL -571 20000 90 TIME 25 TIME 25<br>NEXT TIME 500 LOOP \*AUTO\_PARAM\_SET S\_MBK 4 0<br>OFF 71300<br>OFF 71302  $/*$  off the START button  $/*$  show the INCHING button job\_count=0 S\_MBK job\_count 104 RETURN \*INCHING S\_MBK 1 0 DO GOSUB \*DISPLAY\_CURRENT\_POSITION in\_stat=0 WHILE in\_stat==0 in\_stat=IN(71000~Wrd) SWAP WEND SELECT\_CASE in\_stat CASE &H01 GOSUB \*HOME S\_MBK "" 220 12 CASE &H02 GOSUB \*MOVE\_REL MBK(100) 2000 30 CASE &H04 GOSUB \*MOVE\_REL MBK(100)\*-1 2000 30 CASE &H10<br>GOSUB \*MOVE  $/*$  the MOVE screen CASE &H20<br>GOSUB \*TEACH  $/*$  the TEACH screen CASE &H40<br>RETURN  $/*$  return to AUTO CASE &H80<br>GOSUB \*PARAM  $/*$  the Point Parameters screen CASE\_ELSE PRINT "in\_stat?" in\_stat END\_SELECT WAIT IN(71000)==0 S\_MBK 1 0 TIME 200 LOOP **RETURN** \*COM\_CNFG /\* defines communication port  $*$ RS485 PORT=4  $\overline{\phantom{a}}$   $\overline{\phantom{a}}$   $\overline{\$ ACCEL page 8

 RS485\_PORT=1 MONI\_PORT=0 CNFG# RS485\_PORT RS485 "38400b8pns1NONE" /\* initialize RS485 port TIME 500 IF MONI\_PORT<>0 THEN CNFG# MONI\_PORT "38400b8pns1NONE" /\* monitor port for debugging END\_IF<br>MEWNET 38400 2  $/*$  for a touch panel RETURN \*PARAM S\_MBK 5 0 DO FOR main\_i=1 TO 5 GOSUB \*READ\_POINT\_PARAM main\_i NEXT WAIT SW(71400)|SW(71401) IF SW(71400)==1 THEN S\_MBK "Writing..." 320 12  $\overline{ON}$  71402 FOR main\_i=1 TO 5 GOSUB \*WRITE\_POINT\_PARAM main\_i NEXT TIME 1000 WAIT SW(71400)==0 OFF 71402 END\_IF IF  $\bar{S}W(71401) == 1$  THEN BREAK END\_IF LOOP RETURN \*DISPLAY\_AUTO\_MESSEGE /\* display a message S\_MBK msg\$ 300 20 **RETURN** \*MOVE /\* MOVE button process S\_MBK 2 0 S\_MBK "" 340 20 S\_MBK 1 101 DO WAIT IN(71100~Wrd)<>0 SELECT\_CASE IN(71100~Wrd) CASE &H01 GOSUB \*MOVE\_ABS MBK(5042~Lng) 2000 30 S\_MBK "P1" 340 20 CASE &H02 GOSUB \*MOVE\_ABS MBK(5082~Lng) 2000 30 S\_MBK "P2" 340 20 CASE &H04 GOSUB \*MOVE\_ABS MBK(5122~Lng) 2000 30 S\_MBK "P3" 340 20 CASE &H08 GOSUB \*MOVE\_ABS MBK(5162~Lng) 2000 30 S\_MBK "P4" 340 20 CASE &H10 GOSUB \*MOVE\_ABS MBK(5202~Lng) 2000 30 S\_MBK "P5" 340 20 CASE &H100 **BREAK**  CASE\_ELSE PRINT "?" END\_SELECT  $WAI\bar{T}$  IN(71100~Wrd)==0 LOOP RETURN \*TEACH /\* TEACH button process S\_MBK 2 0 S\_MBK 2 101 S\_MBK "" 340 20 WAIT IN(71100~Wrd)<>0 SELECT\_CASE IN(71100~Wrd) CASE &H01 GOSUB \*TEACH\_CONFIRM 1 CASE &H02 GOSUB \*TEACH\_CONFIRM 2

 CASE &H04 GOSUB \*TEACH\_CONFIRM 3 CASE &H08 GOSUB \*TEACH CONFIRM 4 CASE &H10 GOSUB \*TEACH\_CONFIRM 5 CASE &H100 BREAK CASE\_ELSE PRINT "?" END\_SELECT WAIT IN(71100~Wrd)==0 RETURN \*TEACH\_CONFIRM /\* a confirming window \_VAR teaching\_point S\_MBK 3 0 S\_MBK teaching\_point 102 WAIT SW(71200)|SW(71201) IF SW(71200) THEN GOSUB \*TEACHING teaching\_point GOSUB \*READ\_POINT\_PARAM teaching\_point END\_IF RETURN \*DISPLAY\_CURRENT\_POSITION /\* display a current position GOSUB \*READ\_PNOW S\_MBK NOWP 200~Lng **RETURN** '======================================= Cheking DDS1 Register '======================================= \*CHECK\_DSS1 CMD\$="010390050001" /\* query DSS1 GOSUB \*LRC\_CALC\_SND /\* RES\$ format /\* :010302308842 /\* After Power ON /\* :010302309832 /\* After HOME /\* : start  $\begin{array}{ccc} \gamma * & & 01 \text{ slave adr} \ \gamma * & & 03 \text{ function} \end{array}$  $/*$  03 function code<br> $/*$  02 data count /\* 02 data count /\* 3088 data 4A LRC ptr\_=RES\$+7 DSS1\_STAT=HEX(PTR\$(4)) /\*PRX DSS1\_STAT RETURN '======================================= Teaching Current Position '======================================= \*TEACHING \_VAR teach\_point\_no CMD\$="01050414FF00" /\* set query MOD GOSUB \*LRC\_CALC\_SND FORMAT "00" CMD\$="01060D0300"+HEX\$(teach\_point\_no) /\* query POSR GOSUB \*LRC\_CALC\_SND CMD\$="01050415FF00" /\* set query TEACH GOSUB \*LRC\_CALC\_SND TIME 50<br>CMD\$="010504150000"  $/*$  reset query TEACH GOSUB \*LRC\_CALC\_SND CMD\$="010504140000" /\* reset query MOD GOSUB \*LRC\_CALC\_SND RETURN '======================================= Read Current Position '======================================= \*READ\_PNOW CMD\$="010390000002" /\* query PNOW GOSUB \*LRC\_CALC\_SND /\* RES\$ format /\* ":010304000013885D<cr><lf>"  $/*$  start

 $/*$  01 slave adr<br> $/*$  03 functio  $/*$  03 function code<br> $/*$  04 data byte compared to 0000 data high 04 data byte count /\* 0000 data high /\* 1388 data low 0x1388= 5000(\*0.01mm) 5D LRC ptr\_=RES\$+7 NOWP=HEX(PTR\$(8)) /\* copy data part /\*PRINT "Current Position " NOWP RETURN '======================================= Write Point Datas '======================================= \*WRITE\_POINT\_PARAM \_VAR point\_no /\* Command Format /\* 011010C0 000F1E000027100000000A00004E200000177000000FA00001001E000000000000 /\* 01 slave address /\* 10 function code /\* 10C0 start adress 10C0 = &H1000 + &HC0 , &HC0=192 = 16\*12 /\* 000F register count /\* 1E byte count /\* 00002710 PCMD  $/*$  0000000A INP /\* 00004E20 VCMD /\* 00001770 ZNMP  $/*$  00000FA0 ZNLP  $/*$  0001 ACMD  $/*$  001E DCMD  $\rightarrow$  0000 PPOW  $\rightarrow$  0000 LPOW  $\rightarrow$  0000 CTLF po=point\_no\*40+5000 FORMAT "0000" : ........<br>data\_start\$=HEX\$(MBK(po~Lng)\*16+&H1000)<br>FORMAT "00000000" FORMAT "00000000" data\_pcmd\$=HEX\$(MBK(po+2~Lng)) data\_inp\$=HEX\$(MBK(po+4~Lng)) data\_vcmd\$=HEX\$(MBK(po+6~Lng)) data\_znmp\$=HEX\$(MBK(po+8~Lng)) data\_znlp\$=HEX\$(MBK(po+10~Lng)) FORMAT "0000" data\_acmd\$=HEX\$(MBK(po+12~Lng)) data\_dcmd\$=HEX\$(MBK(po+14~Lng)) data\_ppow\$=HEX\$(MBK(po+16~Lng)) data\_lpow\$=HEX\$(MBK(po+18~Lng)) data\_ctlf\$=HEX\$(MBK(po+20~Lng)) CMD\$="0110" / CMD\$="0110" / / / slave address function code<br>CMD\$=CMD\$+data\_start\$ / / / start adress CMD\$=CMD\$+data\_start\$ /\* start adress CMD\$=CMD\$+"000F" /\* register count CMD\$=CMD\$+"1E" /\* byte count CMD\$=CMD\$+"IE"<br>CMD\$=CMD\$+data\_pcmd\$ /\* PCMD<br>CMD\$=CMD\$+data\_inp\$ /\* /\* INP<br>CMD\$=CMD\$+data\_inp\$ CMD\$=CMD\$+data\_inp\$ /\* INP CMD\$=CMD\$+data\_vcmd\$ /\* VCMD CMD\$=CMD\$+data\_znmp\$ /\* ZNMP CMD\$=CMD\$+data\_znlp\$ /\* ZNLP CMD\$=CMD\$+data\_acmd\$ /\* ACMD CMD\$=CMD\$+data\_acmd\$ /\* ACMD<br>CMD\$=CMD\$+data\_dcmd\$ /\* DCMD<br>CMD\$=CMD\$+data\_ppow\$ /\* PPOW CMD\$=CMD\$+data\_ppow\$ /\* PPOW CMD\$=CMD\$+data\_lpow\$ /\* LPOW  $\overline{CMDs}$ = $\overline{CMDs}$ +data\_ctlf\$ /\*PR CMD\$ GOSUB \*LRC\_CALC\_SND RETURN '======================================= Read Point Datas '======================================= \*READ\_POINT\_PARAM \_VAR point\_no /\* RES\$ format /\* 0 1 2 3 4 5 6 7 /\* 01234 56 78901234 56789012 34567890 12345678 90123456 7890 1234 5678 9012 3456 789 01 /\* :0103 1E 00001F41 0000000A 00007530 00000000 00000000 005A 005A 0000 0000 0000 A39 4E ACMD DCMD PPOW LPOW CTLF ? /\* BC=ByteCount CMD\$="0103"

point\_no1=point\_no\*16+&H1000

 FORMAT "0000" CMD\$=CMD\$+HEX\$(point\_no1)+"000F" GOSUB \*LRC\_CALC\_SND ptr\_=RES\$+7 data\_pcmd=HEX(PTR\$(8))  $\qquad$  /\* destination ptr\_=RES\$+15  $data$ \_inp=HEX(PTR\$(8))  $\frac{1}{100}$  /\* in-position width ptr\_=RES\$+23 data\_vcmd=HEX(PTR\$(8)) /\* speed ptr\_=RES\$+31 data\_znmp=HEX(PTR\$(8)) /\* zone + ptr\_=RES\$+39 data\_znlp=HEX(PTR\$(8)) /\* zone ptr\_=RES\$+47 data\_acmd=HEX(PTR\$(4))  $\rightarrow$  acceleration ptr\_=RES\$+51 data\_dcmd=HEX(PTR\$(4))  $\rightarrow$  deceleration ptr\_=RES\$+55<br>data\_ppow=HEX(PTR\$(4))  $/*$  pushing current limit ptr\_=RES\$+59  $/*$  load current threshold data\_lpow=HEX(PTR $$ (4)$ )<br>ptr\_=RES $$+63$ data\_ctlf=HEX(PTR\$(4))  $\rightarrow$  control flag po=point\_no\*40+5000 FILL MBK(po) 40 0 /\* data clear MBK(po~Lng)=point\_no MBK(po+2~Lng)=data\_pcmd MBK(po+4~Lng)=data\_inp MBK(po+6~Lng)=data\_vcmd MBK(po+8~Lng)=data\_znmp MBK(po+10~Lng)=data\_znlp MBK(po+12~Lng)=data\_acmd MBK(po+14~Lng)=data\_dcmd MBK(po+16~Lng)=data\_ppow MBK(po+18~Lng)=data\_lpow MBK(po+20~Lng)=data\_ctlf /\*PRINT "point " point\_no data\_pcmd data\_inp data\_vcmd data\_acmd data\_dcmd RETURN '======================================= Absolute Move '======================================= \*MOVE\_ABS \_VAR dest speed accel /\* Command Format /\* "01109900000912000013880000000A00002710001E00000000" /\* "0110990000091200<br>
/\* 01 slave address<br>
/\* 10 function co<br>
/\* 9900 start a<br>
12 b<br>
0009 reg<br>
12 b<br>
00<br>
/\* 12 b<br>
00<br>
/\* /\*<br>
/\* /\*<br>
/\* /\*<br>
/\* /\* 10 function code 9900 start address 0009 register count 12 byte count /\* 0000 destination point high /\* 1388 destination point low 50mm\*100=5000 = 0x1388 0000 in-position width high /\* 000A in-position width low  $/*$  0000 speed high 2710 speed low 100mm/sec\*100=10000 = 0x2710 001E acceleration/deceleration  $0.3G*100=30 = 0x1E$ 0000 press 0000 control flag CMD\$="01109900000912" FORMAT "00000000"  $\text{CMD\$={\sf CMD\$+HEX\$}\text{ (dest)} \longrightarrow \text{$\star$} \text{ destination = 2 word} \ \text{(MD\$={\sf CMD\$+}^{\sf V}0000000A'' \longrightarrow \text{$\star$} \text{ in}-\text{position width} = 2 \ \text{(mod 1)} \times \text{in}-\text{position} \ \text{(mod 2)} \times \text{in}-\text{position} \ \text{(mod 3)} \times \text{in}-\text{position} \ \text{(mod 4)} \times \text{in}-\text{position} \ \text{(mod 5)} \times \text{in}-\text{position} \ \text{(mod 6)} \times \text{in}-\text{position} \ \text{(mod 6)} \times$  $\sqrt{**}$  in-position width = 2 word<br> $\sqrt{**}$  speed = 2 word CMD\$=CMD\$+HEX\$(speed) /\* speed = 2 word FORMAT "0000" -<br>CMD\$=CMD\$+HEX\$(accel) / /\* acceleration/deceleration = word<br>CMD\$=CMD\$+"000000000" /\* flag  $CMD$=CMD$+''00000000'$  GOSUB \*LRC\_CALC\_SND TIME 5<br>GOSUB \*WAIT\_MOVE\_END &H8 /\* &H8=PEND status <br>/\* &H8=PEND status GOSUB \*WAIT\_MOVE\_END &H8 RETURN '======================================= Relative Move '======================================= \*MOVE\_REL

\_VAR dest speed accel /\* Command Format

/\* "01109900000912000013880000000A00002710001E00000008"

/\* 01 slave address /\* 10 function code /\* 9900 start address 0009 register count 12 byte count /\* 0000 destination point high /\* 1388 destination point low 50mm\*100=5000 = 0x1388 /\* 0000 in-position width high /\* 000A in-position width low  $/*$  0000 speed high 2710 speed low 100mm/sec\*100=10000 = 0x2710 001E acceleration/deceleration  $0.3G*100=30 = 0x1E$ 0000 press 0008 control flag CMD\$="01109900000912" FORMAT "00000000" -<br>CMD\$=CMD\$+HEX\$(dest) /\* destination = 2 word<br>CMD\$=CMD\$+"0000000A" /\* in-position width = 2  $\sqrt{*}$  in-position width = 2 word<br> $\sqrt{*}$  speed = 2 word CMD\$=CMD\$+HEX\$(speed) /\* speed = 2 word FORMAT "0000"  $/*$  acceleration/deceleration = word<br> $/*$  flag CMD\$=CMD\$+HEX\$(accel)<br>CMD\$=CMD\$+"00000008" GOSUB \*LRC\_CALC\_SND  $/*$  Is this necessity ?<br>/\* &H8=PEND status GOSUB \*WAIT\_MOVE\_END &H08 RETURN '======================================= Move to a Teaching Point '======================================= \*MOVE\_TEACH\_POINT \_VAR teach\_point\_no FORMAT "00" CMD\$="01060D0300"+HEX\$(teach\_point\_no) /\* query POSR GOSUB \*LRC\_CALC\_SND CMD\$="0105040C0000" /\* reset query CSTR GOSUB \*LRC\_CALC\_SND CMD\$="0105040CFF00" /\* set query CSTR GOSUB \*LRC\_CALC\_SND /\* if CSTR=0xFF then doesn't activate PEND status CMD\$="0105040C0000" /\* reset query CSTR GOSUB \*LRC\_CALC\_SND GOSUB \*WAIT\_MOVE\_END &H08 /\* &H8=PEND status RETURN '======================================= Go to the origin '======================================= \*HOME CMD\$="0105040B0000" /\* reset query HOME GOSUB \*LRC\_CALC\_SND CMD\$="0105040BFF00" /\* set query HOME GOSUB \*LRC\_CALC\_SND CMD\$="0105040B0000" /\* reset query HOME GOSUB \*LRC\_CALC\_SND GOSUB \*WAIT\_MOVE\_END &H10 /\* &H10=HEND status RETURN '======================================= reading the DSS1 and checking status '======================================= \*WAIT\_MOVE\_END \_VAR chek\_bit /\* chek\_bit &H0010=HEND, &H0008=PEND DO CMD\$="010390050001" /\* query DSS1 GOSUB \*LRC\_CALC\_SND /\* RES\$ format /\* ":01030230804A" /\* : start /\* 01 slave adr  $/*$  03 function code<br> $/*$  02 data count  $/\ast$  02 data count<br> $/\ast$  02 data count  $/\ast$  3080 data<br> $/\ast$  4A LR 4A LRC ptr\_=RES\$+7  $dss\bar{1}_\text{stat}$ =HEX(PTR\$(4))  $\frac{1}{2}$  /\* copy data part IF dss1\_stat&chek\_bit<>0 THEN BREAK END\_IF

 LOOP **RETURN** 

```
'=======================================
 LCR calculate
'=======================================
*LRC_CALC_SND
   send_cmd$=CMD$
                                                         /* get pointer of send cmd$
   calc_sum=0
 calc_len=LEN(send_cmd$)
 FOR calc_i=1 TO calc_len STEP 2
    ptr_=calc_ptr \overline{\phantom{a}} calc_sum+HEX(PTR$(2)) \overline{\phantom{a}} /* set pointer for PTR$()
                                                    x get hex code of 2 characters
     calc_ptr=calc_ptr+2
   NEXT
   calc_sum=&H100-(calc_sum&&HFF)
   FORMAT "00"
   calc_sum$=HEX$(calc_sum)
 send_cmd$=":"+send_cmd$+calc_sum$+"\r\n" /* make send string
 PRINT# RS485_PORT send_cmd$
 IF MONI_PORT<>0 THEN
 PRINT# MONI_PORT send_cmd$
 PRINT# MONI_PORT ">"
   END_IF
  RES$=""
   DO
     INPUT# RS485_PORT CHR_C|1 TMOUT|3 calc_buf$
 IF rse_<>0 THEN
 ALERT_MSG$="res Time out"
 GOSUB *DISPLAY_ALERT
       GOTO *LRC_CALC_SND /* retry
     END_IF
     IF MONI_PORT<>0 THEN
      PRINT\overline{#} MONI_PORT STR_LEN|1 calc_buf$ /* monitor output for debug
 END_IF
 RES$=RES$+calc_buf$
     IF calc_buf$=CHR$(&HA) THEN
       BREAK
     END_IF
    SWAP
   LOOP
  ptr_=RES$+LEN(RES$)-4<br>res_lrc=HEX(PTR$(2))
                                                    /* get LRC in a response
  calc_ptr=RES$+1 /* pointer of next to ":"
  calc_sum=0<br>calc_len=LEN(RES$)-5
                                                    /* except for ":" LRC "\r\n"
   FOR calc_i=1 TO calc_len STEP 2
     SWAP
 ptr_=calc_ptr /* set pointer for PTR$()
 calc_sum=calc_sum+HEX(PTR$(2)) /* get hex code of 2 characters
    calc_sum=calc_sum+HEX(PTR$(2))<br>calc_ptr=calc_ptr+2
   NEXT
   calc_sum=&H100-(calc_sum&&HFF)
   calc_sum=calc_sum&&HFF
   /* PR RES$ HEX$(res_lrc) HEX$(calc_sum)
 IF res_lrc<>calc_sum THEN
 PRINT "res LRC error" res_lrc calc_sum
 FORMAT "00"
     ALERT_MSG$="res LRC err "+HEX$(res_lrc)+" "+HEX$(calc_sum)
 GOSUB *DISPLAY_ALERT
 GOTO *LRC_CALC_SND /* retry
  END_IF<br>TIME 5
                                                    /* need (delay time between response and query)
RETURN
*DISPLAY_ALERT
 previous_screen=MBK(0) /* previous screen no.
 S_MBK ALERT_MSG$ 360 20 /* display alert message
 OFF 71500
  S_MBK 7 0<br>S_MBK 7 0<br>WAIT SW(71500)==1<br>\frac{1}{2}<br>\frac{1}{2}<br>\frac{1}{2}<br>\frac{1}{2}<br>\frac{1}{2}<br>\frac{1}{2}<br>\frac{1}{2}<br>\frac{1}{2}<br>\frac{1}{2}<br>\frac{1}{2}<br>\frac{1}{2}<br>\frac{1}{2}<br>\frac{1}{2}<br>\frac{1}{2}<br>\frac{1}{2}<br>\frac{1}{2}<br>\frac{1}{2}<br>\frac{1}{2}/* notification of the window close
   OFF 71500
  S_MBK previous_screen 0
  RETURN
```
# <span id="page-14-1"></span>MPC サンプルプログラム サブルーチンの説明 【 Modbus RTU 】

(Modbus ASII との主な相違箇所)

# \*RTU\_QUERY\_SND\_RCV

コマンド文字列と CRC16 計算結果でクエリ文字列を組み立てて ERC2 に送信します。また、レスポン スの CRC16 計算結果と受信文字列内の CRC16 データ部を照合します。 コマンド文字列、レスポンス文字列は配列変数に入れて CRC16 を計算します。 レスポンスは文字列変数 RES\$に格納し、親のサブルーチンで必要箇所を切り出して使用します。

# \*RTU\_CRC\_CALC

CRC16 方式で送受信文字列のチェックコードを生成します。

・使用しているクエリは Modbus ASCII と同じです。

# <span id="page-14-0"></span>MPC サンプルプログラム【 Modbus RTU 】

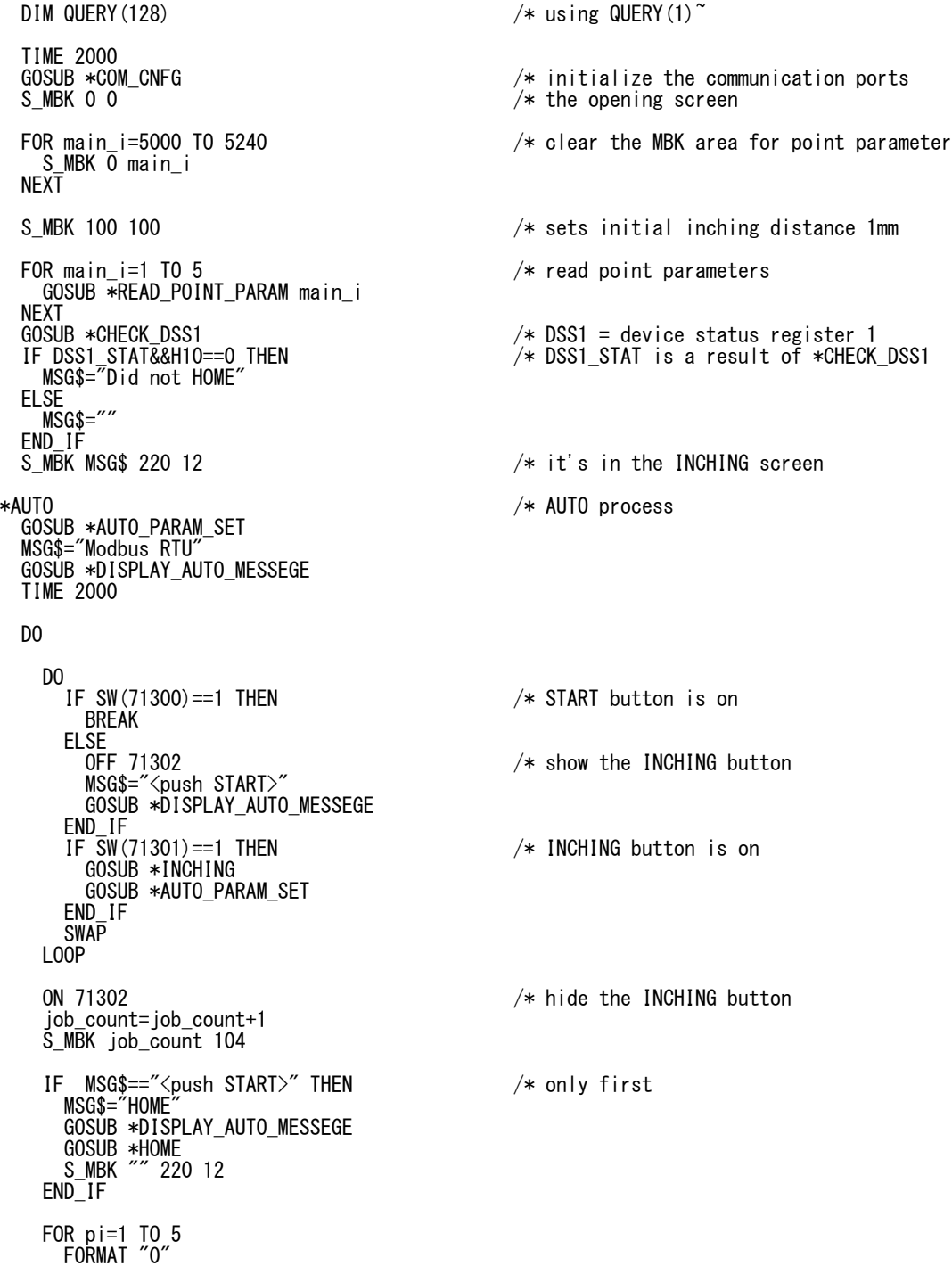

 MSG\$="move to P"+STR\$(pi) GOSUB \*DISPLAY\_AUTO\_MESSEGE GOSUB \*MOVE\_TEACH\_POINT pi TIME 100 NEXT MSG\$="ABS move 0.00mm" GOSUB \*DISPLAY\_AUTO\_MESSEGE GOSUB \*MOVE\_ABS 0 30000 90 MSG\$="ABS move 100.00mm" GOSUB \*DISPLAY\_AUTO\_MESSEGE GOSUB \*MOVE\_ABS 10000 30000 90 TIME 200 FOR pj=1 TO 2 FOR pi=1 TO 3 MSG\$="REL move -10.00mm" GOSUB \*DISPLAY\_AUTO\_MESSEGE GOSUB \*MOVE\_REL -1000 20000 90 NEXT TIME 200 NEXT FOR pi=1 TO 6 MSG\$="REL move -5.71mm" GOSUB \*DISPLAY\_AUTO\_MESSEGE GOSUB \*MOVE\_REL -571 10000 90 NEXT TIME 25 GOSUB \*MOVE\_ABS 0 10000 90 TIME 500 LOOP \*AUTO\_PARAM\_SET S\_MBK 4 0<br>OFF 71300<br>OFF 71302  $/*$  off the START button  $/*$  show the INCHING button job\_count=0 S\_MBK job\_count 104 RETURN \*INCHING S\_MBK 1 0 DO GOSUB \*DISPLAY\_CURRENT\_POSITION in\_stat=0 WHILE in\_stat==0 in\_stat=IN(71000~Wrd) SWAP WEND SELECT\_CASE in\_stat CASE &H01 GOSUB \*HOME S\_MBK "" 220 12 CASE &H02 GOSUB \*MOVE\_REL MBK(100) 2000 30 CASE &H04 GOSUB \*MOVE\_REL MBK(100)\*-1 2000 30 CASE &H10<br>GOSUB \*MOVE  $/*$  the MOVE screen CASE &H20<br>GOSUB \*TEACH  $/*$  the TEACH screen CASE &H40<br>RETURN  $/*$  return to AUTO CASE &H80<br>GOSUB \*PARAM  $/*$  the Point Parameters screen CASE\_ELSE PRINT "in\_stat?" in\_stat END\_SELECT WAIT IN(71000)==0 S\_MBK 1 0 TIME 200 LOOP RETURN \*COM\_CNFG /\* defines communication port /\*RS485\_PORT=4 ACCEL page 16

 /\*MONI\_PORT=2 RS485\_PORT=1 MONI\_PORT=0 MEWNET 38400 2 /\* define a touch panel port CNFG# RS485\_PORT RS485 "38400b8pns1NONE" /\* initialize RS485 port  $/*$  delay need IF MONI\_PORT<>0 THEN CNFG# MONI\_PORT "38400b8pns1NONE" /\* monitor port for debugging END\_IF **RETURN** \*PARAM S\_MBK 5 0 DO FOR main\_i=1 TO 5 GOSUB \*READ\_POINT\_PARAM main\_i NEXT WAIT SW(71400)|SW(71401) IF SW(71400)==1 THEN S\_MBK "Writing..." 320 12 ON 71402 FOR main\_i=1 TO 5 GOSUB \*WRITE\_POINT\_PARAM main\_i NEXT TIME 1000 WAIT SW(71400)==0 OFF 71402 END\_IF IF SW(71401)==1 THEN BREAK END\_IF LOOP RETURN \*DISPLAY\_AUTO\_MESSEGE /\* display a message S\_MBK MSG\$ 300 20 RETURN \*MOVE /\* MOVE button process S\_MBK 2 0 S\_MBK "" 340 20 S\_MBK 1 101 DO WAIT IN(71100~Wrd) $\leq$ 0 SELECT\_CASE IN(71100~Wrd) CASE &H01 GOSUB \*MOVE\_ABS MBK(5042~Lng) 2000 30 S\_MBK "P1" 340 20 CASE &H02 GOSUB \*MOVE\_ABS MBK(5082~Lng) 2000 30 S\_MBK "P2" 340 20 CASE &H04 GOSUB \*MOVE\_ABS MBK(5122~Lng) 2000 30 S\_MBK "P3" 340 20 CASE &H08 GOSUB \*MOVE\_ABS MBK(5162~Lng) 2000 30 S\_MBK "P4" 340 20 CASE &H10 GOSUB \*MOVE\_ABS MBK(5202~Lng) 2000 30 S\_MBK "P5" 340 20 CASE &H100 BREAK CASE\_ELSE PRINT "?" END\_SELECT  $WAI\bar{T}$  IN(71100~Wrd)==0 LOOP RETURN \*TEACH /\* TEACH button process S\_MBK 2 0 S\_MBK 2 101 S\_MBK "" 340 20 WAIT IN(71100~Wrd)<>0 SELECT\_CASE IN(71100~Wrd) CASE &H01 GOSUB \*TEACH CONFIRM 1 CASE &H02 GOSUB \*TEACH\_CONFIRM 2 CASE &H04 GOSUB \*TEACH\_CONFIRM 3 CASE &H08 GOSUB \*TEACH\_CONFIRM 4

 CASE &H10 GOSUB \*TEACH\_CONFIRM 5 CASE &H100 BREAK CASE\_ELSE PRINT "?" END\_SELECT WAIT IN(71100~Wrd)==0 RETURN \*TEACH\_CONFIRM /\* confirming window \_VAR teaching\_point S\_MBK 3 0 S\_MBK teaching\_point 102 WAIT SW(71200)|SW(71201) IF SW(71200) THEN GOSUB \*TEACHING teaching\_point GOSUB \*READ\_POINT\_PARAM teaching\_point END\_IF RETURN \*DISPLAY\_CURRENT\_POSITION /\* display a current position GOSUB \*READ\_PNOW S\_MBK NOWP 200~Lng **RETURN** '======================================= Cheking DDS1 Register '======================================= \*CHECK\_DSS1 CMD\$="010390050001" /\* query DSS1 GOSUB \*RTU\_QUERY\_SND\_RCV 7 /\* RES\$ format /\* ptr\_+01234567 /\* 0103023088AC22 /\* After Power-on /\* 01 slave adr /\* 03 function code /\* 02 data count /\* 3088 data  $/*$  AC22 CRC16 ptr\_=RES\$+6 DSS1\_STAT=HEX(PTR\$(4)) /\*PRX DSS1\_STAT **RETURN** '======================================= Teaching Current Position '======================================= \*TEACHING \_VAR teach\_point\_no CMD\$="01050414FF00" /\* set query MOD GOSUB \*RTU\_QUERY\_SND\_RCV 8 FORMAT "00" CMD\$="01060D0300"+HEX\$(teach\_point\_no) /\* query POSR GOSUB \*RTU\_QUERY\_SND\_RCV 8 CMD\$="01050415FF00" /\* set query TEACH GOSUB \*RTU\_QUERY\_SND\_RCV 8 TIME 50<br>CMD\$="010504150000"  $/*$  reset query TEACH GOSUB \*RTU\_QUERY\_SND\_RCV 8 CMD\$="010504140000" /\* reset query MOD GOSUB \*RTU\_QUERY\_SND\_RCV 8 RETURN '======================================= Read Current Position '======================================= \*READ\_PNOW CMD\$="010390000002" /\* query PNOW GOSUB \*RTU\_QUERY\_SND\_RCV 9 /\* RES\$ format  $\frac{1}{*}$  ptr\_+012345678901234567  $\frac{1}{4}$  01030400001388F765 /\* 01 slave adr  $/*$  03 function code<br> $/*$  04 data byte c  $/*$  04 data byte count  $/*$  00001388 data 0x00001388= 5000 $(*0.01$ mm)  $/*$  F765 CRC ptr\_=RES\$+6 NOWP=HEX(PTR\$(8)) /\* copy data part /\*PRINT "Current Position " NOWP RETURN

'======================================= Write Point Datas '======================================= \*WRITE\_POINT\_PARAM \_VAR point\_no /\* Command Format /\* 011010C0 000F1E000027100000000A00004E200000177000000FA00001001E000000000000 /\* 01 slave address 10 function code 10C0 start adress 10C0 = &H1000 + &HC0 , &HC0=192 = 16\*12 000F register count /\* 1E byte count /\* 00002710 PCMD 0000000A INP 00004E20 VCMD 00001770 ZNMP 00000FA0 ZNLP 0001 ACMD 001E DCMD 0000 PPOW 0000 LPOW 0000 CTLF po=point\_no\*40+5000 FORMAT "0000" data\_start\$=HEX\$(MBK(po~Lng)\*16+&H1000) FORMAT "00000000" data\_pcmd\$=HEX\$(MBK(po+2~Lng)) data\_inp\$=HEX\$(MBK(po+4~Lng)) data\_vcmd\$=HEX\$(MBK(po+6~Lng)) data\_znmp\$=HEX\$(MBK(po+8~Lng)) data\_znlp\$=HEX\$(MBK(po+10~Lng)) FORMAT "0000" data\_acmd\$=HEX\$(MBK(po+12<sup>~</sup>Lng)) data\_dcmd\$=HEX\$(MBK(po+14~Lng)) data\_ppow\$=HEX\$(MBK(po+16~Lng)) data\_lpow\$=HEX\$(MBK(po+18~Lng)) data\_ctlf\$=HEX\$(MBK(po+20~Lng))  $/*$  slave address function code CMD\$=CMD\$+data\_start\$ /\* start adress CMD\$=CMD\$+"000F" /\* register count CMD\$=CMD\$+"1E" /\* byte count CMD\$=CMD\$+data\_pcmd\$ /\* PCMD CMD\$=CMD\$+data\_inp\$ /\* INP CMD\$=CMD\$+data\_vcmd\$ /\* VCMD CMD\$=CMD\$+data\_znmp\$ /\* ZNMP CMD\$=CMD\$+data\_znlp\$ /\* ZNLP CMD\$=CMD\$+data\_acmd\$ /\* ACMD CMD\$=CMD\$+data\_dcmd\$ /\* DCMD CMD\$=CMD\$+data\_ppow\$ /\* PPOW CMD\$=CMD\$+data\_lpow\$ /\* LPOW  $CMD$=CMD$+data_ctlff$$  /\*PR CMD\$ GOSUB \*RTU\_QUERY\_SND\_RCV 8 RETURN '======================================= Read Point Datas '======================================= \*READ\_POINT\_PARAM \_VAR point\_no /\* RES\$ format /\* 0 1 2 3 4 5 6 7 /\* ptr\_+0123 45 67890123 45678901 23456789 01234567 89012345 6789 0123 4567 8901 2345 6789 01 /\* 0103 1E 000007D0 0000000A 000007D0 00000000 00000000 005A 005A 0000 0000 0000 E309 /\* BC PCMD INP VCMD ZNMP ZNLP ACMD DCMD PPOW LPOW CTLF CRC BC=ByteCount CMD\$="0103" point\_no1=point\_no\*16+&H1000 FORMAT "0000" CMD\$=CMD\$+HEX\$(point\_no1)+"000F" GOSUB \*RTU\_QUERY\_SND\_RCV 35  $ptr$ =RES\$+ $\overline{6}$ data\_pcmd=HEX(PTR\$(8))  $\rightarrow$  destination ptr =RES\$+14 data\_inp=HEX(PTR\$(8)) /\* in-position width ptr\_=RES\$+22 data\_vcmd=HEX(PTR\$(8)) /\* speed ptr\_=RES\$+30  $data$ \_znmp=HEX(PTR\$ $(8)$ )  $/*$  zone + ptr\_=RES\$+38  $\begin{array}{c} \text{data} \\ \text{z} \\ \text{m} \end{array}$   $\begin{array}{c} \text{m} \\ \text{m} \end{array}$   $\begin{array}{c} \text{m} \\ \text{m} \end{array}$   $\begin{array}{c} \text{m} \\ \text{m} \end{array}$   $\begin{array}{c} \text{m} \\ \text{m} \end{array}$   $\begin{array}{c} \text{m} \\ \text{m} \end{array}$   $\begin{array}{c} \text{m} \\ \text{m} \end{array}$   $\begin{array}{c} \text{m} \\ \text{m} \end{array}$   $\begin{array}{c$ ptr\_=RES\$+46

 data\_acmd=HEX(PTR\$(4)) /\* acceleration ptr\_=RES\$+50 data\_dcmd=HEX(PTR\$(4))  $\frac{1}{2}$  deceleration ptr $\overline{=}$ RES\$+54<br>data\_ppow=HEX(PTR\$(4))  $/*$  pushing current limit ptr\_=RES\$+58<br>data\_lpow=HEX(PTR\$(4))  $/*$  load current threshold ptr\_=RES\$+62  $data_c$ tlf=HEX(PTR $$(4)$ )  $/*$  control flag po=point\_no\*40+5000<br>FILL MBK(po) 40 0 FILL MBK(po) 40 0 /\* data clear MBK(po~Lng)=point\_no MBK(po+2~Lng)=data\_pcmd MBK(po+4~Lng)=data\_inp MBK(po+6~Lng)=data\_vcmd MBK(po+8~Lng)=data\_znmp MBK(po+10~Lng)=data\_znlp MBK(po+12~Lng)=data\_acmd MBK(po+14~Lng)=data\_dcmd MBK(po+16~Lng)=data\_ppow MBK(po+18~Lng)=data\_lpow MBK(po+20~Lng)=data\_ctlf /\*PRINT "point " point\_no data\_pcmd data\_inp data\_vcmd data\_acmd data\_dcmd RETURN '======================================= Absolute Move '======================================= \*MOVE\_ABS \_VAR dest speed accel /\* Command Format /\* "01109900000912000013880000000A00002710001E00000000" /\* 01 slave address /\* 10 function code 9900 start address 0009 register count 12 byte count /\* 0000 destination point high /\* 1388 destination point low 50mm\*100=5000 = 0x1388 0000 in-position width high /\* 000A in-position width low  $/*$  0000 speed high  $2710$  speed low 100mm/sec $*100=10000 = 0x2710$ 001E acceleration/deceleration  $0.3G*100=30 = 0x1E$ 0000 press 0000 control flag CMD\$="01109900000912" FORMAT "00000000" / $*$  destination = 2 word  $\frac{1}{4}$  in-position width = 2 word<br> $\frac{1}{4}$  speed = 2 word CMD\$=CMD\$+HEX\$(speed) /\* speed = 2 word FORMAT "0000" /\* acceleration/deceleration = word<br>/\* flag CMD\$=CMD\$+"00000000" /\* flag GOSUB \*RTU\_QUERY\_SND\_RCV 8 TIME 5<br>GOSUB \*WAIT\_MOVE\_END &H8 /\* &H8=PEND status ? GOSUB \*WAIT\_MOVE\_END &H8 RETURN '======================================= Relative Move '======================================= \*MOVE\_REL \_VAR dest speed accel /\* Command Format /\* "01109900000912000013880000000A00002710001E00000008"  $/ *$  "0110990000091200<br>  $/ *$  01 slave address<br>  $/ *$  10 function co<br>  $/ *$  9900 start a<br>  $0009$  reg<br>  $12$  b<br>  $00$ <br>  $/ *$ <br>  $/ *$ <br>  $/ *$ <br>  $/ *$ <br>  $/ *$ <br>  $/ *$ <br>  $/ *$ <br>  $/ *$ <br>  $/ *$ <br>  $/ *$ <br>  $/ *$ 10 function code 9900 start address 0009 register count 12 byte count 0000 destination point high /\* 1388 destination point low 50mm\*100=5000 = 0x1388 /\* 0000 in-position width high /\* 000A in-position width low  $/*$  0000 speed high /\* 2710 speed low 100mm/sec\*100=10000 = 0x2710 001E acceleration/deceleration  $0.3G*100=30 = 0x1E$  $\sqrt{\ast}$  0000 press)<br> $\sqrt{\ast}$  0008 c 0008 control flag CMD\$="01109900000912" FORMAT "00000000"

 CMD\$=CMD\$+HEX\$(dest) /\* destination = 2 word  $x^2 + 1$  in-position width = 2 word<br>  $x^2 + 1$  speed = 2 word CMD\$=CMD\$+HEX\$(speed) /\* speed = 2 word FORMAT "0000"  $/*$  acceleration/deceleration = word<br> $/*$  flag CMD\$=CMD\$+"00000008" /\* flag GOSUB \*RTU\_QUERY\_SND\_RCV 8  $/*$  Is this necessity ?<br>/\* &H8=PEND status GOSUB \*WAIT MOVE END &H08 RETURN '======================================= Move to a Teaching Point '======================================= \*MOVE\_TEACH\_POINT \_VAR teach\_point\_no FORMAT "00" CMD\$="01060D0300"+HEX\$(teach\_point\_no) /\* query POSR GOSUB \*RTU\_QUERY\_SND\_RCV 8 CMD\$="0105040C0000" /\* reset query CSTR GOSUB \*RTU\_QUERY\_SND\_RCV 8<br>CMD\$="0105040CFF00" CMD\$="0105040CFF00" /\* set query CSTR GOSUB \*RTU\_QUERY\_SND\_RCV 8 /\* if CSTR=0xFF then doesn't activate PEND status CMD\$="0105040C0000" /\* reset query CSTR GOSUB \*RTU\_QUERY\_SND\_RCV 8 GOSUB \*WAIT\_MOVE\_END &H08 /\* &H8=PEND status RETURN '======================================= Go to the origin '======================================= \*HOME<br>"CMD\$="0105040B0000"  $/*$  reset query HOME GOSUB \*RTU\_QUERY\_SND\_RCV 8 CMD\$="0105040BFF00" /\* set query HOME GOSUB \*RTU\_QUERY\_SND\_RCV 8 CMD\$="0105040B0000" /\* reset query HOME GOSUB \*RTU\_QUERY\_SND\_RCV 8 GOSUB \*WAIT\_MOVE\_END &H10 /\* &H10=HEND status RETURN '======================================= reading the DSS1 and checking status '======================================= \*WAIT\_MOVE\_END \_VAR chek\_bit /\* chek\_bit &H0010=HEND, &H0008=PEND DO GOSUB \*CHECK\_DSS1 IF DSS1\_STAT&chek\_bit<>0 THEN BREAK END\_IF LOOP RETURN '======================================= reading the DSS1 and checking status '======================================= \*WAIT\_MOVE\_END\_A \_VAR chek\_bit  $\bar{7}$ \* chek\_bit &H0010=HEND, &H0008=PEND DO GOSUB \*CHECK\_DSS1 IF DSS1\_STAT&chek\_bit<>0 THEN BREAK ELSE GOSUB \*DISPLAY\_CURRENT\_POSITION /\* display a current position END\_IF LOOP RETURN '======================================= ' Send query and response receive '======================================= \*RTU\_QUERY\_SND\_RCV \_VAR res\_len /\* response length \*RTU\_QUERY\_SND\_RCV\_RETRY DATA\_CNT=LEN(CMD\$) 72 query\_p=CMD\$ FOR query\_i=1 TO DATA\_CNT ptr\_=query\_p<br>ptr\_=query\_p<br>QUERY (query\_i)=HEX (PTR\$ (2) )  $\sqrt{*}$  Note: The HEX command changes the ptr\_ query\_p=query\_p+2

NEXT<br>GOSUB \*RTU\_CRC\_CALC GOSUB \*RTU\_CRC\_CALC /\* arguments: QUERY(), DATA\_CNT QUERY(DATA\_CNT+1)=CRC\_L /\* return value of \*RTU\_CRC\_CALC QUERY(DATA\_CNT+2)=CRC\_H /\* return value of \*RTU\_CRC\_CALC SEND\$ $=$ ""  $+$  The each string size is 256bytes query\_p=SEND\$  $/* p$  is a pointer of SEND\$ FOR query\_i=1 TO DATA\_CNT+2 POKE QUERY(query\_i) query\_p /\* create a binary data INC query\_p **NEXT**  PRINT# RS485\_PORT STR\_LEN|DATA\_CNT+2 SEND\$ IF MONI\_PORT<>0 THEN /\* monitor output for debugging PRINT# MONI\_PORT STR\_LEN|DATA\_CNT+2 SEND\$ END\_IF '======================================= Response processing '======================================= RES\$="" FORMAT "00" FOR query\_i=1 TO res\_len INPUT# RS485\_PORT CHR\_C|1 TMOUT|3 buf\$ IF rse\_<>0 THEN ALERT\_MSG\$="res Time out" GOSUB \*DISPLAY\_ALERT GOTO \*RTU\_QUERY\_SND\_RCV\_RETRY /\* retry END\_IF<br>IF MONI\_PORT<>0 THEN  $/*$  monitor output for debugging PRINT# MONI\_PORT STR\_LEN|1 buf\$ END\_IF QUERY(query\_i)=ASC(buf\$) RES\$=RES\$+HEX\$(QUERY(query\_i)) 'PRINT "RES(" array\_num ")=" HEX\$(RES(array\_num)) **NEXT**  DATA\_CNT=res\_len-2 GOSUB \*RTU\_CRC\_CALC /\* arguments: QUERY(), DATA\_CNT 'PRINT "CRC L H" HEX\$(CRC\_L) HEX\$(CRC\_H) IF (QUERY(DATA\_CNT+1)<>CRC\_L) OR (QUERY(DATA\_CNT+2)<>CRC\_H) THEN /\* CRC compare RES to CACL PRINT "CRC L ERROR" HEX\$(QUERY(DATA\_CNT+1)) HEX\$(CRC\_L) FORMAT "00" ALERT\_MSG\$="CRC err "+HEX\$(QUERY(DATA\_CNT+1))+","+HEX\$(CRC\_L) ALERT\_MSG\$=ALERT\_MSG\$+"/"+HEX\$(QUERY(DATA\_CNT+2))+","+HEX\$(CRC\_H) GOSUB \*DISPLAY\_ALERT GOTO \*RTU\_QUERY\_SND\_RCV\_RETRY /\* retry END\_IF TIME 5 RETURN '======================================= CRC16 calculate '======================================= \*RTU\_CRC\_CALC CRC=&HFFFF FOR crc\_i=1 TO DATA\_CNT crc\_next=QUERY(crc\_i) CRC=(CRC^crc\_next)&&HFFFF FOR crc\_j=1 TO 8 crc\_carry=CRC&&H1 CRC=CRC/2 IF crc\_carry=1 THEN CRC=(CRC^&HA001)&&HFFFF END\_IF SWAP NEXT crc\_j CRC\_L=CRC&&HFF CRC\_H=(CRC&&HFF00)/256 NEXT crc\_i RETURN '======================================= An error message pop-up on the touch panel display '======================================= \*DISPLAY\_ALERT previous\_screen=MBK(0) /\* previous screen no. S\_MBK ALERT\_MSG\$ 360 20 /\* display alert message OFF 71500<br>S MBK 7 0 S\_MBK 7 0 /\* open the alert window  $/*$  notification of the window close OFF 71500 S\_MBK previous\_screen 0 RETURN

--End Of File--